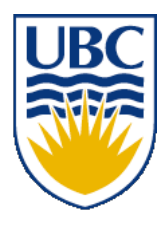

University of British Columbia CPSC 111, Intro to Computation 2009W2: Jan-Apr 2010

Tamara Munzner

#### **Static Methods, Conditionals**

#### **Lecture 15, Mon Feb 8 2010**

#### borrowing from slides by Kurt Eiselt

http://www.cs.ubc.ca/~tmm/courses/111-10

Department of Computer Science Undergraduate Events

#### **Events this week**

#### **Schlumberger Info Session**

**Date: Mon., Feb 8 Time: 5:30 pm Location: HENN Rm 201**

#### **Finding a Summer Job or Internship Info Session**

**Date: Wed., Feb 10 Time: 12 pm Location: X836**

#### **Masters of Digital Media Program Info Session**

**Date: Thurs., Feb 11 Time: 12:30 – 1:30 pm Location: DMP 201**

#### **Reminder: Co-op Deadline**

**Date: Fri., Feb 12**

**Submit application to Fiona at Rm X241 by 4:30 pm**

## **Reminders**

- midterm tonight, 6:30 FSC 1005
- no labs this week Feb 8-12
	- labs resume after break

### **Recap: Shorthand Operators**

#### ■ Java shorthand

- **count++; // same as count = count + 1;**
- **count--; // same as count = count 1;**
- note no whitespace between variable name and operator
- Similar shorthand for assignment
	- **tigers += 5; // like tigers=tigers+5;**
	- **lions -= 3; // like lions=lions-3;**
	- **bunnies \*= 2; // like bunnies=bunnies\*2;**
	- **dinos /= 100; // like dinos=dinos/100;**

#### **Recap: Data Conversion**

#### ■ Math in Java: it depends!

**int a = 1 / 3; // a is 0 double b = 1 / 3; // b is 0.0 int c = 1.0 / 3.0; // Java's not happy double d = 1.0 / 3.0; // d is 0.333333333**

## **Recap: Data Conversion**

■ Casting: explicit data conversion

- Widening: conversion from one data type to another type with equal or greater amount of space to store value
	- widening conversions safer because don't lose information (except for roundoff)
	- Java will do widening conversions automatically
- Narrowing: conversion from one type to another type with less space to store value
	- important information may be lost
	- Java will not do narrowing conversions automatically

## **Recap: Automatic Conversion**

- Done implicitly if widening
- Assignment conversion: converted because value of one type assigned to variable of other type

```
 double b = 1 / 3;
```
■ Promotion: converted because expression contains mixed types

```
 int hours_worked = 40;
 double pay_rate = 5.25;
 double total_pay = hours_worked * pay_rate;
```

```
public class Giraffe {
  private double neckLength;
  public Giraffe(double neckLength) {
   this.necklength = necklength;
   }
  public void sayHowTall() {
     System.out.println("Neck is " + neckLength);
   }
}
```

```
public class Giraffe {
  private double neckLength;
  public Giraffe(double neckLength) {
   this.necklength = necklength;
 }
  public void sayHowTall() {
     System.out.println("Neck is " + neckLength);
   }
}
```
- how would we keep track of how many giraffes we've made?
	- need a way to declare variable that "belongs" to class definition itself
	- as opposed to variable included with every instance (object) of the class

```
public class Giraffe {
```

```
private static int numGiraffes;
private double neckLength;
public Giraffe(double neckLength) {
 this.necklength = necklength;
 }
public void sayHowTall() {
   System.out.println("Neck is " + neckLength);
 }
```
■ static variable: variable shared among all instances of class

■ aka class variable

**}**

■ use "static" as modifier in variable declaration

```
public class Giraffe {
  private static int numGiraffes;
  private double neckLength;
  public Giraffe(double neckLength) {
   this.necklength = necklength;
     numGiraffes++;
   }
  public void sayHowTall() {
     System.out.println("Neck is " + neckLength);
   }
}
```
- updating static variable is straightforward
	- increment in constructor

■ Static variable shared among all instances of class

- Only one copy of static variable for all objects of class
- Thus changing value of static variable in one object changes it for all others objects too!
- Memory space for a static variable established first time containing class is referenced in program

## **Static Methods**

■ Static method "belongs" to the class itself

- not to objects that are instances of class
- aka class method
- Do not have to instantiate object of class in order to invoke static method of that class
	- Can use class name instead of object name to invoke static method

### **Static Methods**

```
public class Giraffe {
  private static int numGiraffes;
  private double neckLength;
  public Giraffe(double neckLength) {
   this.necklength = necklength;
     numGiraffes++;
   }
  public void sayHowTall() {
     System.out.println("Neck is " + neckLength);
 }
  public static int getGiraffeCount() {
     return numGiraffes;
 }
}
```

```
■ static method example
```
## **Calling Static Method Example**

```
public class UseGiraffes
 {
   public static void main (String[] args)
  {
      System.out.println("Total Giraffes: " +
                Giraffe.getGiraffeCount());
      Giraffe fred = new Giraffe(200);
      Giraffe bobby = new Giraffe(220);
      Giraffe ethel = new Giraffe(190);
      Giraffe hortense = new Giraffe(250);
      System.out.println("Total Giraffes: " + 
          Giraffe.getGiraffeCount());
  }
 }
Note that Giraffe is class name, not object name!
```
■ at first line haven't created any Giraffe objects yet

### **Static Methods**

■ Static methods do not operate in context of particular object

- cannot reference instance variables because they exist only in an instance of a class
- compiler will give error if static method attempts to use nonstatic variable
- Static method *can* reference static variables
	- because static variables exist independent of specific objects
- Therefore, the main method can access only static or local variables.

### **Static Methods**

```
public class UseGiraffes
   {
     public static void main (String[] args)
    {
        System.out.println("Total Giraffes: " + 
              Giraffe.getGiraffeCount());
        Giraffe fred = new Giraffe(200);
        Giraffe bobby = new Giraffe(220);
        Giraffe ethel = new Giraffe(190);
        Giraffe hortense = new Giraffe(250);
        System.out.println("Total Giraffes: " + 
              Giraffe.getGiraffeCount());
      }
   }
■ Now you know what all these words mean
```
■ main method can access only static or local variables

## **Static Methods in java.Math**

- Java provides you with many pre-existing static methods
- Package java.lang.Math is part of basic Java environment
	- you can use static methods provided by Math class
	- examples:

```
> Math.sqrt(36)
6.0
> Math.sin(90)
0.8939966636005579
> Math.sin(Math.toRadians(90))
1.0
> Math.max(54,70)
70
> Math.round(3.14159)
3
```
- **> Math.random()**
- **0.7843919693319797**
- **> Math.random()**
- **0.4253202368928023**
- **> Math.pow(2,3)**
- **8.0**
- **> Math.pow(3,2)**
- **9.0**
- **> Math.log(1000)**
- **6.907755278982137**
- **> Math.log10(1000)**
- **3.0**

## **Conditional Statement**

- Boolean expression: test that returns true or false
- Conditional statement: choose which statement will be executed next based on boolean expression
- Example

```
if (age < 20)
    System.out.println("Really, you look like you are "
                         + (age + 5) + ".");
```
## **Conditional Example**

**}**

```
import java.util.Scanner;
public class Feelgood
{
     public static void main (String[] args)
     {
         int age;
         Scanner scan = new Scanner (System.in);
         System.out.println ("Enter your age: ");
         age = scan.nextInt();
         if (age < 20)
             System.out.println("Really, you look like you "
                                 + "are " + (age + 5) + ".");
         System.out.println ("You don't look a day over "
                               + (age - 10) + "!");
 }
```
## **Conditional Example**

**}**

```
import java.util.Scanner;
public class Feelgood
{
     public static void main (String[] args)
     {
         int age;
         Scanner scan = new Scanner (System.in);
         System.out.println ("Enter your age: ");
         age = scan.nextInt();
         if (age < 20)
              System.out.println("Really, you look like you "
                                  + "are " + (age + 5) + ".");
         if (age >= 20)
              System.out.println ("You don't look a day over " 
                                  + (age - 10) + "!");
     }
```
## **Conditional Example**

**}**

```
import java.util.Scanner;
public class Feelgood
{
     public static void main (String[] args)
     {
         int age;
         Scanner scan = new Scanner (System.in);
         System.out.println ("Enter your age: ");
         age = scan.nextInt();
         if (age < 20)
             System.out.println("Really, you look like you "
                                  + "are " + (age + 5) + ".");
         else
             System.out.println ("You don't look a day over " 
                                  + (age - 10) + "!");
     }
```
## **Conditional In Depth**

■ Within method, statements usually executed top to bottom ■ one after the other

■ Change control flow with conditional statement

```
if (age < 20)
    System.out.println("Really, you look like you are "
                         + (age + 5) + ".");
```
■ Choice hinges on evaluation of boolean operator

## **Boolean Expressions**

- Boolean expression: test which returns either true or false when evaluated
	- aka conditional
- Consists of operands and operators, like arithmetic expression
	- but operators only return true or false when applied to operands
- Two different kinds of operators
	- relational
		- sometime split into relational and equality
	- logical

## **Relational Operators**

- Tests two values (operands)
- Operators
	- $\blacksquare$  == equal
		- returns true if they are equal, false otherwise
		- $\blacksquare$  note: do not confuse this with  $\blacksquare$
	- $\blacksquare$  != not equal
		- returns true if they are not equal, false otherwise
	- $\blacksquare$  < less than
	- $\blacksquare$  <= less than or equal to
	- > greater than
	- $\blacksquare$  >= greater than or equal to

## **Equality Example**

- **int a = 3; int b = 6; int c = 10;**
- **if (a == b) System.out.println("these two values are equal");**
- $if ((b a) == a)$  **System.out.println("b is the same as a");**
- **if (a != b) System.out.println("nope!");**
- Note we can use arithmetic operator inside boolean expression

# **Logical Operators**

- Way to combine results from relational operators into single test
- AND, OR, and NOT
	- in terms from math or philosophy class
- Operators
	- && logical AND
	- || logical OR
	- ! logical NOT

# **Logical AND**

■ Logical AND of values a and b evaluates to

- true if both a and b are true
- false otherwise

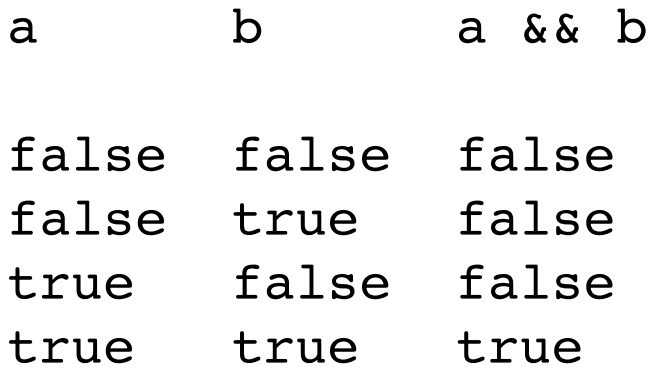

# **Logical OR**

#### ■ Logical OR of values a and b evaluates to

- true if either a or b are true
- true if both are true
- false otherwise

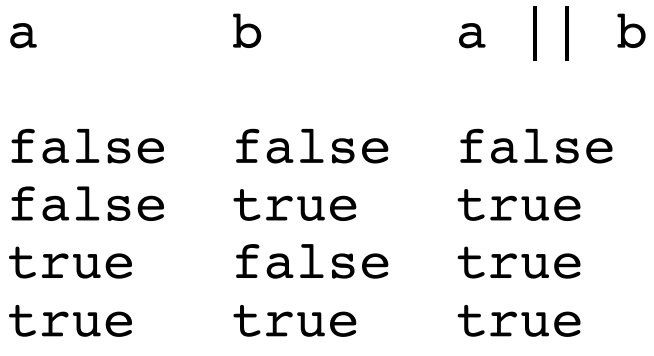

# **Logical NOT**

#### ■ Logical NOT of value a evaluates to

- true if a is false
- false if a is true

a ! a false true true false

### **Logical Operator Examples**

```
int a = 3;
int b = 6;
int c = 10;
if ((b > a) \& (c == 10)) System.out.println("this should print");
if (!(b > a))
    System.out.println("this should not print");
if !(b > a)
    System.out.println("what happened?");
```
## **Logical Operator Examples**

- $\blacksquare$  is (! (b > a)) the same as
	- **(a > b)**
	- **(a >= b)**
	- **(b < a)**